## **Fiche 33 : Insérer une liste déroulante**

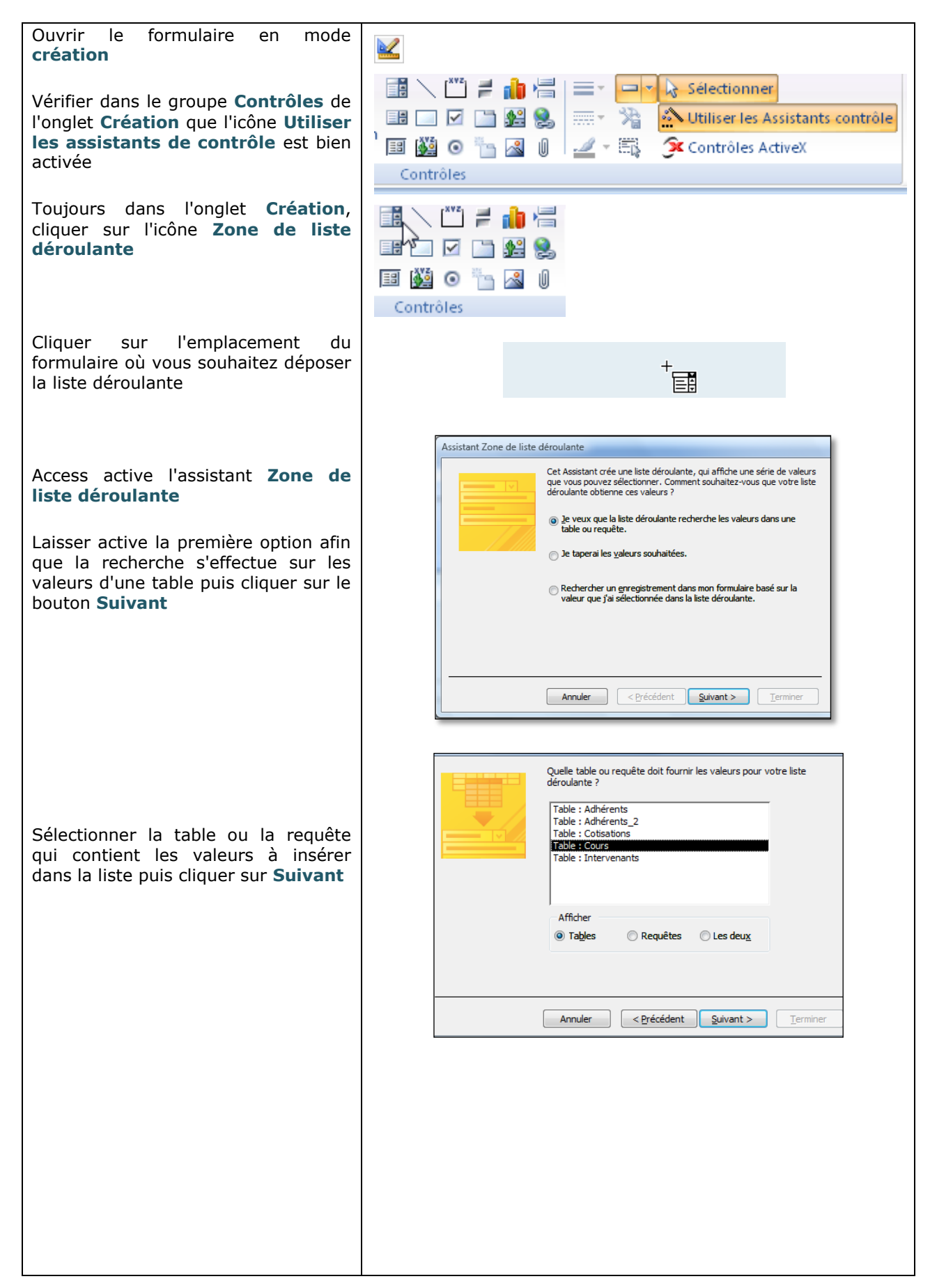

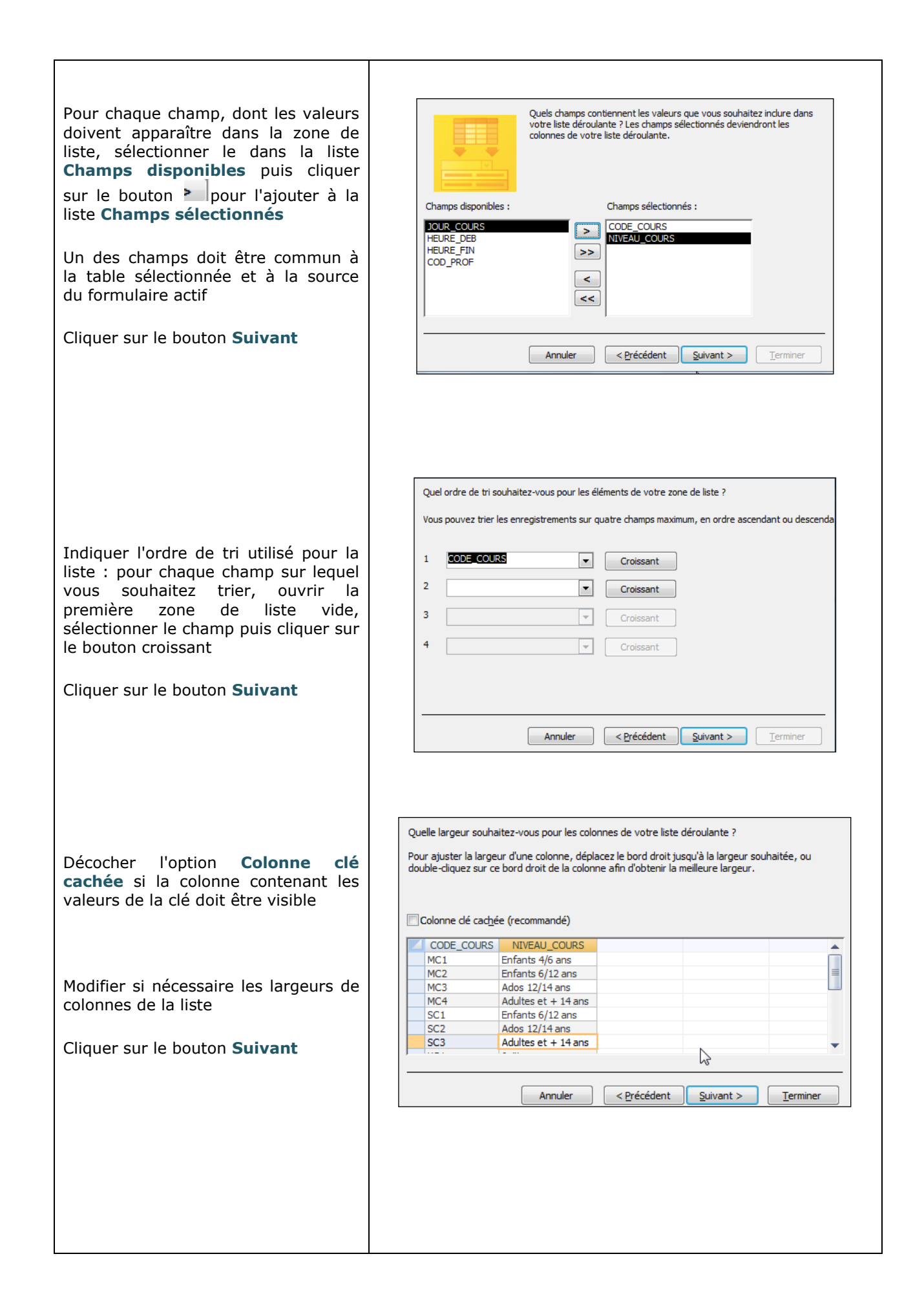

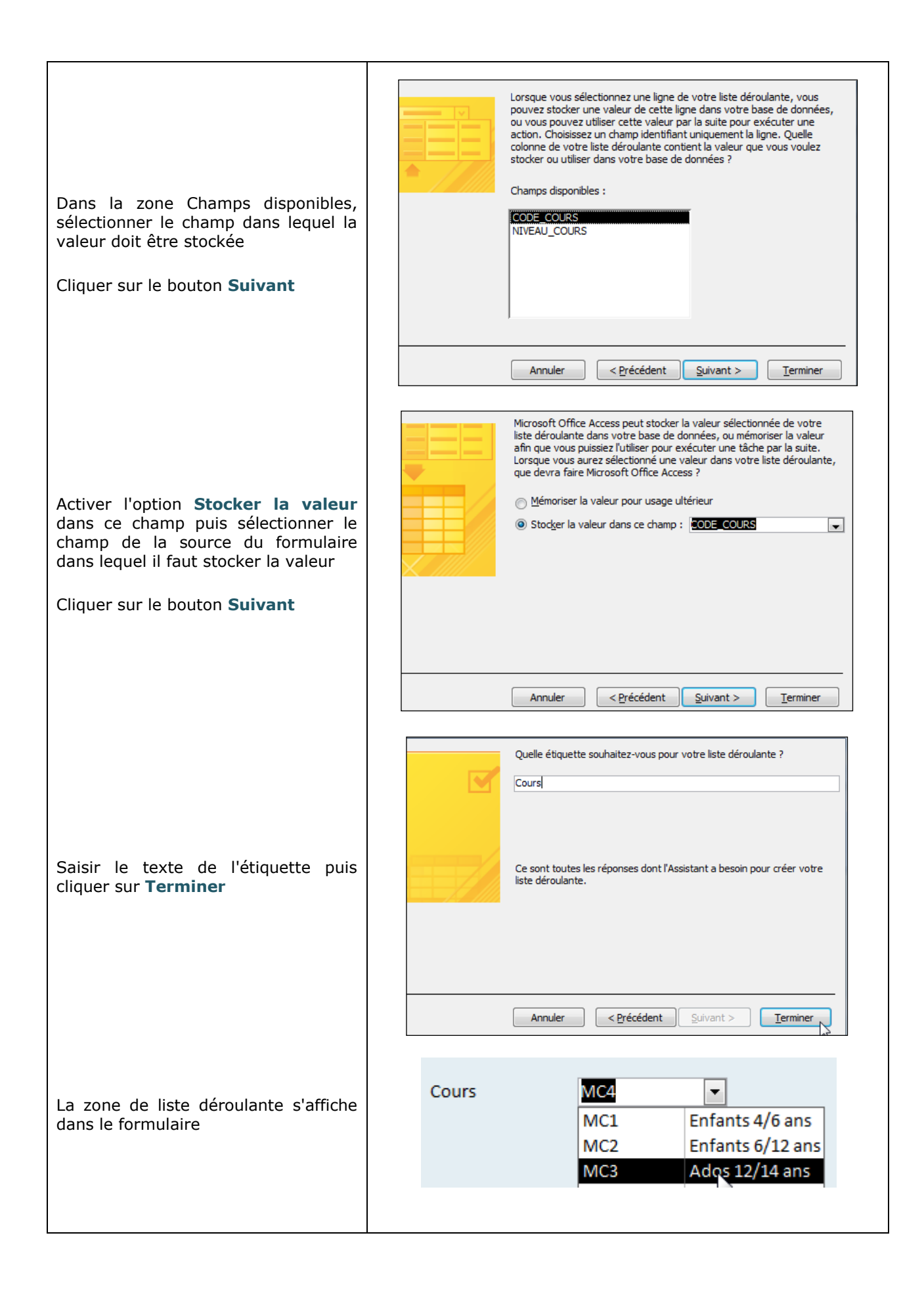